# **PRESIDENCY UNIVERSITY BENGALURU**

## **SCHOOL OF ENGINEERING END TERM EXAMINATION - JAN 2023**

**Semester :** Semester III - 2021 **Course Code :** CSE2067 **Course Name :** Sem III - CSE2067 - Web Technologies **Program :** B.Tech. CSE (All)

**Instructions:** *(i) Read all questions carefully and answer accordingly.*

*(ii) Question paper consists of 3 parts. (iii) Scientific and non-programmable calculator are permitted.*

### **PART A**

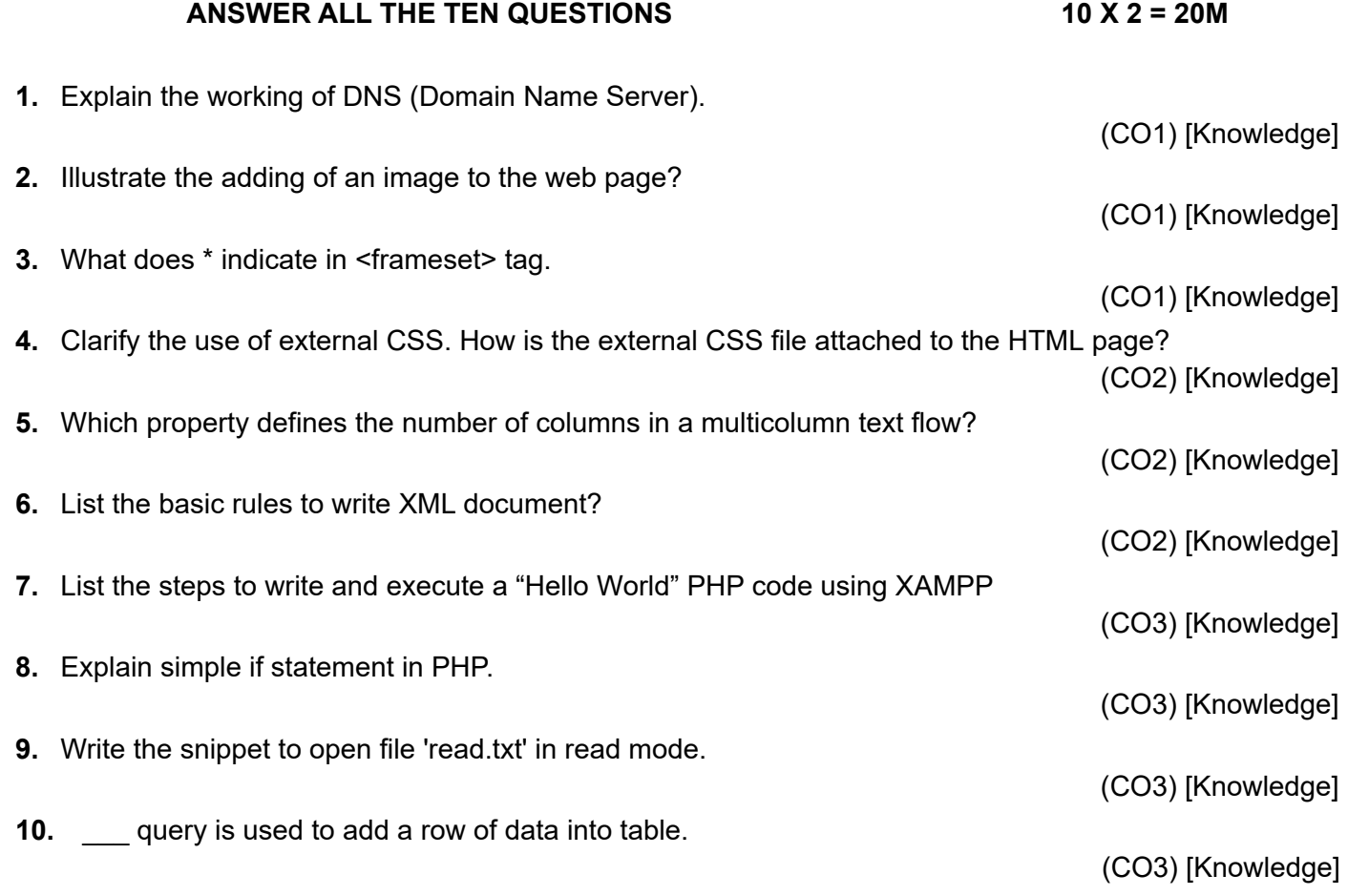

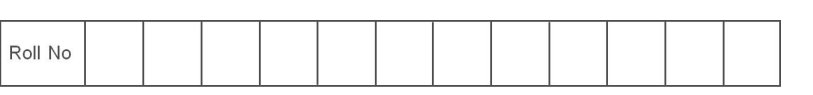

**Date :** 13-JAN-2023 **Time :** 1.00PM - 4.00PM **Max Marks :** 100 **Weightage :** 50%

# **PART B**

#### **ANSWER ALL THE FIVE QUESTIONS 5 X 10 = 50M**

**12.** Explain the four key components of a successful responsive design?

**11.** List the various positioning properties that CSS allows. Give examples to illustrate the difference between fixed and relative positioning.

(CO2) [Comprehension]

(CO2) [Comprehension]

(CO2) [Comprehension]

- **13.** The Infotech company, validates Create an XML Schema, for employee record having sequence of values empname, empno, designation and salary.
- **14.** List the rules of naming the PHP variables with examples. Write PHP code declaring and assigning values to string and Boolean type of variables. Also mention the possible outputs.

(CO3) [Comprehension]

**15.** Create a file **newfile.txt**, and write the data for example **Mickey Mouse.** in file. Now write another PHP script , to add the data such a way it overwrites Mickey Mouse with Minnie Mouse. Explain the file operations carried out in accomplishing the task.

(CO3) [Comprehension]

#### **PART C**

#### **ANSWER ALL THE TWO QUESTIONS 2 X 15 = 30M**

**16.** Write an XML document consisting of details about the shopping cart purchase list with 50gms of Badam, 100gms of Cashew nuts, 150gms of coffee powder, 250gms of salt, 500gms of Dhal, 750 liter of oil and 1000gms of sugar and displays the XML document about shopping cart information in the browser, using XSL style sheet.

(CO2) [Application]

**17.** Write a program to read customer information like c\_no, c\_name, item\_purchased and mob\_no from customer table and display all this information in table format on output screen.

(CO3) [Application]

**\*\*\*\*\***